## **Der HF-Transformator und die Tücke mit dem Ersatzbild**

**Mitteilungen aus dem Institut für Umwelttechnik Nonnweiler – Saar Dr. Schau DL3LH** 

## **1. Der allgemeine Übertrager**

Die allgemeinen Gleichungen des Transformators mit seinen Ein- und Ausgangsklemmen beschreiben einen Vierpol. Der innere Aufbau dieses Vierpoles zwischen seinen Klemmen ist kompliziert und wenig übersichtlich. Beim Entwurf oder bei der Betrachtung der elektrischen Eigenschaften ersetzt man den Vierpol daher gerne durch ein einfacheres, übersichtlicheres Netzwerk mit möglichst wenigen und möglichst einfachen Schaltungs-Elementen.

Diese Ersatzschaltung hat dieselben elektrischen Eigenschaften wie der ursprüngliche Vierpol selbst, wenn die vier Klemmgrößen  $U_1$ ,  $U_2$ ,  $I_1$ und I2 und daher die Vierpolgleichungen beider Schaltungen übereinstimmen.

Die Vierpolgleichungen eines allgemeinen linearen Vierpols, wie die des HF-Transformators, beinhalten vier komplexe Vierpolparameter deren Frequenzabhängigkeit durch Ortskurven näher beschrieben wird.

Der Transformator bei Hochfrequenz und nur der soll hier betrachtet werden, wird gerne in einer Vierpol-T-Ersatzschaltung abgebildet. Mit dieser Ersatzschaltung ist die Berechnung des Übertragers wesentlich übersichtlicher.

Zu dieser, in dieser Beziehung anschaulichen Ersatzschaltung kommt man, wenn man die allgemeinen Transformatorgleichungen etwas umformt.

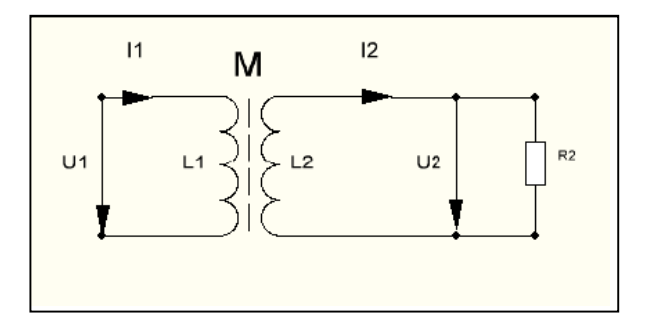

**Bild 1:** Schaltbild des Transformators mit Angabe der Strom und Spannungsrichtungen.

Mit Blick auf Bild 1, sinusförmige Vorgänge vorausgesetzt, gelten die allgemeinen Gleichungen des Transformators

$$
U_1 = j \omega L_1 I_1 - j \omega M I_2 \qquad (Gl.1.1)
$$

$$
U_2 = j \omega M I_1 - j \omega L_2 I_2 \qquad (Gl.1.2)
$$

in dem die Gegeninduktivität M nur in ihrer Wirkung angedeutet werden kann, aber keinem eigenen Schaltelement zugeordnet ist. Je nach

Wickelsinn kann  $M > 0$  oder  $M < 0$  sein. Für gleichen Wickelsinn ist  $M > 0$ . Schreibt man (Gl.1) und (Gl.2) etwas um in

$$
U_1 = j \omega L_1 I_1 - j \omega M I_2 - j \omega M I_1 + j \omega M I_1
$$

$$
U_2 = j \omega M I_1 - j \omega L_2 I_2 - j \omega M I_2 + j \omega M I_2
$$

und fasst zusammen, ergeben sich die Transformatorgleichungen in etwas anderer Form

$$
U_1 = j \omega (L_1 - M) I_1 + j \omega M (I_1 - I_2)
$$
 (Gl.1.3)

$$
U_2 = j \omega M (I_1 - I_2) - j \omega (L_2 - M) I_2.
$$
 (Gl.1.4)

Aus (Gl.1.3) und (Gl.1.4) kann man leicht ein anschauliches Ersatzbild erkennen. Hieraus resultiert die T-Ersatzschaltung nach Bild 2.

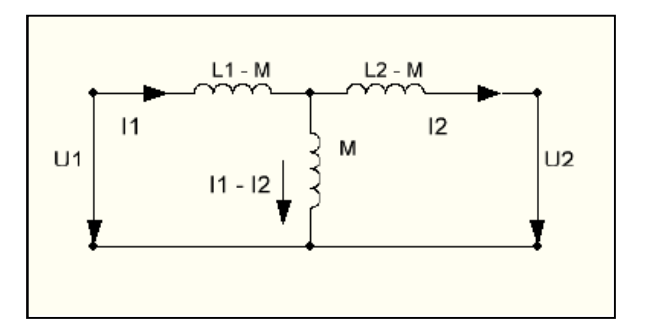

**Bild 2:** Ersatzschaltung des Transformators

In dieser Ersatzschaltung ist jetzt die Funktion der Gegeninduktivität M deutlich zu sehen, die mit dem Koppelfaktor k in folgender Beziehung steht

$$
k = M / \sqrt{L_1 * L_2}
$$
 (Gl.1.5)

der alle Werte zwischen 0 und 1 annehmen kann.

Diese Ersatzschaltung hat einige Tücken und wesentliche Nachteile.

1. Die Ein- und Ausgangsseite ist nicht mehr, wie beim realen Übertrager, galvanisch voneinander getrennt. Um diesen Mangel abzuhelfen kann man das Bild 2 durch einen idealen, verlust- und streulosen Übertrager ergänzen dessen Induktivitäten als unendlich groß angenommen werden.

2. Die Gegeninduktivität kann, je nach Wickelsinn. positiv oder negativ sein. Wir nehmen M > 0 an. Dann kann aber eine der Längsinduktivitäten negativ werden, was ja

physikalisch nicht möglich ist. Auch das kann man mit einem mathematischen Trick beseitigen.

3. Bei einem Koppelfaktor von  $k = 1$  und  $L_1 = L_2$ = M sind die beiden Längsinduktivitäten Null. Es bleibt die Parallelinduktivität M und der Lastwiderstand R<sub>2</sub>. Die Eingangsimpedanz der Ersatzschaltung berechnet jetzt mit jωM parallel zu  $R<sub>2</sub>$ 

$$
Z_{in} = 1 / [1/R_2 - j 1 / \omega M]
$$
 (Gl.1.5)

der nicht identisch ist mit der bekannten Gleichung für die Eingangsimpedanz eines verlustlosen Übertragers mit der ohmschen Belastung  $R_2$ 

$$
Z_{in} = j\omega L_1 + (\omega M)^2 / (R_2 + j \omega L_1).
$$
 (Gl.1.6)

## **Was ist nun richtig??**

Wie sich zeigen wird liegt die Tücke bei der oberflächlichen Betrachtung der "Ersatzschaltung" nach Bild 2 und eine Verletzung der Grundbedingung für eine Parallelschaltung von Impedanzen, denn in der Gegeninduktivität nach Bild 2 fließt der Differenzstrom  $I_1 - I_2$  und nicht ein Strom der der anliegenden Spannung, in diesem Fall U2, proportional ist. Also Vorsicht bei der einfachen Betrachtung von Ersatzschaltungen.

Für die Ersatzschaltung kann man die (Gl.1.3) und (Gl.1.4) aufstellen. Multipliziert man diese aus kommt man wieder zu den ursprünglichen Gleichungen (Gl.1.1) und (Gl.1.2) mit denen wir die Eingangsimpedanz jetzt richtig berechnen können.

Nach Bild 2 gilt mit den gewählten Richtungen für Strom und Spannung an der Last der Zusammenhang

$$
U_2 = I_2 R_2 \tag{G1.1.7}
$$

eingesetzt in (Gl.1.2) folgt

$$
I_2 = (j\omega M) I_1 / (R_2 + j \omega L_2)
$$
 (Gl.1.8)

und mit (Gl.1.1) berechnet sich die Eingangsimpedanz

$$
Z_{in} = j\omega L_1 + (\omega M)^2 / (R_2 + j\omega L_2)
$$
 (Gl.1.9)

und für  $k = 1$ ,  $(L_1 = L_2 = M)$  gilt

$$
Z_{in} = j\omega L_1 + (\omega L_1)^2 / (R_2 + j\omega L_1)
$$
 (Gl.1.10)

Wir teilen (Gl.1.10) nach Real – und Imaginärteil auf und erhalten

$$
Z_{in} = R_2 (\omega L_1)^2 / N + j \omega L_1 [(1 - (\omega L_1)^2 / N) (G1.1.11)
$$

mit dem Nenner

$$
N = [(R_2^2 + (\omega L_1)^2].
$$
 Gl.1.12)

Die komplexe Eingangsimpedanz ist allgemein

$$
Z_{in} = R_{in} + j X_{in}
$$
 (Gl.1.13)

und der Realteil nach der (Gl.1.9) allgemein für  $k < 1$ 

$$
R_{in} = R_2 (\omega M)^2 / [(R_2^2 + (\omega L_2^2)] \qquad (Gl.1.14)
$$

und der Imaginärteil

$$
X_{in} = \omega L_1 - (\omega M)^2 \omega L_2 / [(R_2^2 + (\omega L_1)^2].
$$
 (Gl.1.15)

Nach (Gl.1.15) werden der Realteil der Eingangsimpedanz eines Übertragers bei Abschluss mit einer Impedanz vergrößert und der Imaginärteil verkleinert d.h. der Phasenwinkel wird verkleinert und der Trafo kann mehr Leistung aufnehmen.

## **Beispiel 1.1**

Wir messen an einem Luft-Übertrager bei der Frequenz f = 3.6 MHz eine primäre und sekundäre Induktivität von  $L_1 = L_2 = 3.2 \mu H$ , entsprechend einem  $X_L = 72 \Omega$  - gerundet.

Der als verlustlos angenommene 1:1 Übertrager sei mit  $R_2 = 50 \Omega$  abgeschlossen. Für ein Koppelfaktor  $k = 0.95$  berechnen wir zunächst die Eingangsimpedanz.

Aus (Gl.1.5) berechnet sich mit  $L_1 = L_2$  die Gegeninduktivität M =  $0.95 * 3.2 \mu H = 3.04 \mu H$ und daher bei f = 3.6 MHz  $X_M$  = ωM = 68.76  $\Omega$ , Nach (Gl.1.14) berechnet sich der Realteil der Eingangsimpedanz zu

$$
R_{in} = 50 \Omega (68.76 \Omega)^2 / (50^2 + 72^2) \Omega^2 = 30.76 \Omega
$$

und der Imaginärteil nach (Gl.1.15) wird

$$
X_{in}=72\;\Omega-44.30\;\Omega=27.69\;\Omega
$$

entsprechend einer Ersatzinduktivität bei f = 3.6 MHz

$$
L_{ers} = 1.224 \ \mu H.
$$

Die primäre Induktivität wurde also von L = 3.04 μH auf 1.23 μH reduziert.

Mit der Eingangsimpedanz berechnet sich der eingangsseitige Reflexionsfaktor zu r = 0.394 bei einer verfügbaren Leistung der Quelle von Pv = 100 W, wird die zugeführte Leistung  $P_{in} = 84.48$ W, die identisch ist mit der Leistung an der Last. Daraus Lü = 10  $log(84.48/100)$  = - 0.73 dB bzw. der Dämpfungswert Dü =  $0.73$  dB.

Obwohl der Übertrager verlustlos ist wird eine  $n$ Dämpfung" von Dü = 0.73 dB berechnet. Der Grund für diesen Dämpfungswert ist die Fehlanpassung am Eingang, die bei der Berechnung von Dü lt. Definition berücksichtigt wird. Die Klemmleistungsverstärkung ist natürlich L = 1 bzw. 0 dB. Ebenso ist die verfügbare Leistungsverstärkung Lv=1 und daher die verfügbare Leistung am Ausgang des Übertragers  $P_{2v} = 100$  W. Mit dem Reflexionsfaktor  $r_2 = r_1$  wird die Leistung an der Last wieder  $P2 = 84.48$  W.

Man sieht an diesem Beispiel auch, dass ein Übertrager bei Hochfrequenz immer eine induktive Komponente der Eingangsimpedanz besitzt. Nur theoretisch wird bei  $k = 1$  und M =  $L_1$ =  $L_2$  die Eingangsimpedanz reell und dann identisch mit dem Abschlusswiderstand R<sub>2</sub>.

Am Ausgang des Übertragers herrscht, bei Abstimmung mit einem Stehwellenmessgerät auf S =1 immer konjugiert komplexe Anpassung, d.h. die nachfolgende Anpassschaltung kompensiert die induktive Komponente und der Übertrager "arbeitet" immer auf einen reellen Lastwiderstand R<sub>2</sub>, der kleiner ist als der Innenwiderstand der Quelle Rs, der induktive Anteil von 27.69 Ω wird Null und der Balun sieht an seinem Ausgang in diesem Beispiel den reellen Widerstandswert R = 30.76 Ω.

Jeder Übertrager hat eine untere und eine obere 3 dB Grenzfrequenz, die sich berechnt zu

$$
f_u = R_1 / (4 \pi L_1) \tag{Gl.1.16}
$$

und

$$
\mathbf{f}_{o} = \mathbf{R}_{1} / L_{1} \cdot \mathbf{\sigma}
$$
 (Gl.1.17)

mit der Streuung  $\sigma = 1 - k^2$ .  $(Gl.1.18)$ 

Wir berechnen für das Beispiel 1.1 noch die obere und untere Grenzfrequenz

$$
f_u = 50 \Omega / (4 \pi 3.2 \mu H) = 1.243 \text{ MHz}
$$

und mit  $\sigma = 1 - k^2 = 1 - (0.95)^2 = 0.0975$ 

berechnet sich die obere Grenzfrequenz zu

$$
f_o = 50 \Omega / (0.0975 * 3.2 \mu H) = 160 \text{ MHz}.
$$

Durch die ohmsche Belastung verringert sich die primäre Induktivität, wie oben berechnet, mit dem Nachteil, dass sich die untere Grenzfrequenz fu erhöht und den nutzbaren Frequenzbereich einschränkt.

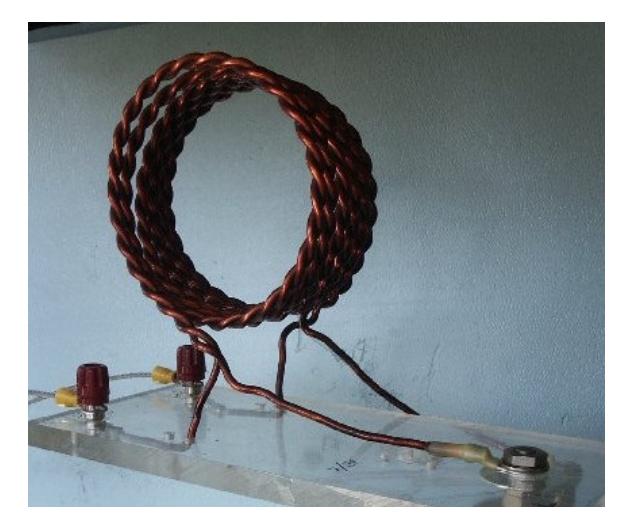

**Bild 3:** Lufttransformator (Balun) in praktischer Ausführung bei DJ9LI, Rudolf, Bochum

Das Beispiel 1.1 ist die typische Anordnung eines Balun am Eingang eines Kopplers. Die Anpassschaltung "sieht" in Richtung Sender eine Impedanz von  $Z_{out} = (30.76 + j 27.69)$  Ω, die nun auf die komplexe Eingangsimpedanz der Zuleitung zur Antenne transformiert werden muss. Das Anpassnetzwerk arbeitet als Impedanzpuffer.

Bezüglich der Verluste gilt die Überlegung, je niederohmiger eine Impedanz, desto größer sind die Ströme und umso größer die Verluste, die quadratisch mit den Strömen und etwa linear mit der Frequenz anwachsen.

Hier stellt sich automatisch die Frage nach der Anordnung des Übertragers, vor einem Anpassnetzwerk oder nach einer Anpassschaltung?. Diese Frage wurde ausreichend im Beitrag "Wohin mit dem verlustbehafteten Balun?" eindeutig beantwortet. Die Balun gehört an den Ausgang eines Anpassnetzwerkes mit dem weiteren Vorteil, dass das Anpassnetzwerk gegen Masse aufgebaut werden kann.

Mit gleicher Wickeltechnik kann der 1:1 Balun auch als Phasenumkehrtrafo geschaltet werden, wie in gleichnahmigen Beitrag beschrieben.

Walter, DL3LH wa-schau@t-online.de dl3lh@gmx.de

This document was created with Win2PDF available at http://www.win2pdf.com.<br>The unregistered version of Win2PDF is for evaluation or non-commercial use only.<br>This page will not be added after purchasing Win2PDF.